#### **Introduction to MPI: Lecture 2**

**Jun Ni, Ph.D. M.E.**

**Associate ProfessorDepartment of Radiology Carver College of Medicine**

**Information Technology Services**

**The University of Iowa**

Aug. 6-7, 2009 Iowa HPC Summer School

#### **Learning MPI by Examples**

- Example 0: basic communication between processes. Suppose we have p processes
	- p, multiple processes: starting from 0 to p-1
	- process 0 receive messages from other processes

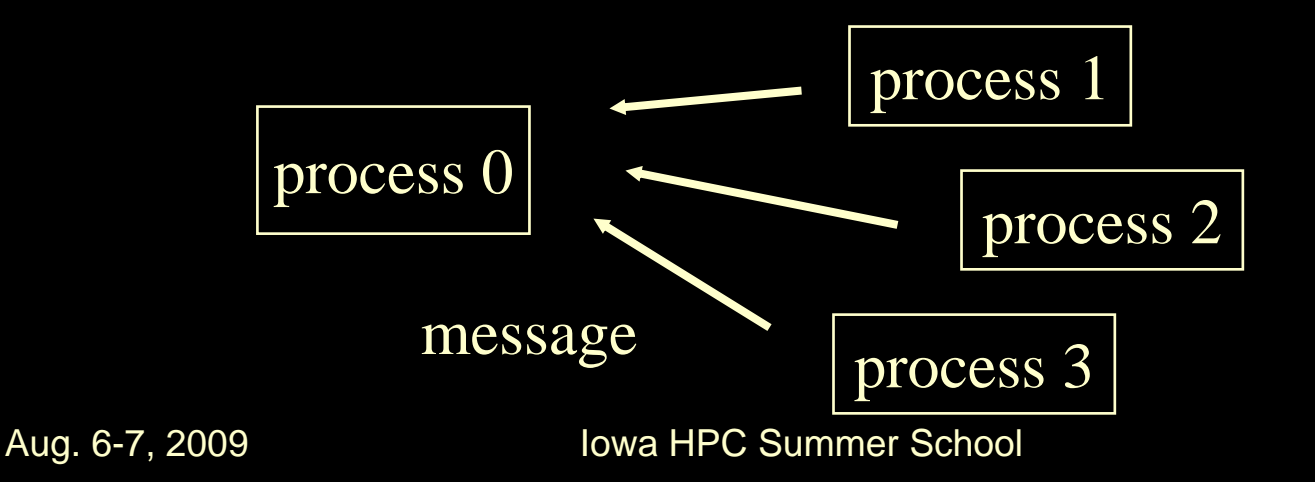

- Example 0: mechanism
	- system copies the executable code to each processes
	- each process begins execution of the copied executable code
- Aug. 6-7, **Diveltiple-data (STAP C Summer SESAMMing)**  different processes can execute different statements by branching within the program based on their ranks (this form of MIMD programming is called single-program

/\*\*\*\*\*\*\*\*\*\*\*\*\*\*\*\*\*\*\*\*\*\*\*\*\*\*\*\*\*\*\*\*\*\*\*\*\*\*\*\*\*\*\*\*\*\*\*\*\*\*\*

greetings.c -- greetings program Send a message from all processes with rank  $!= 0$  to process 0. Process 0 prints the messages received.

Input: none. Output: contents of messages received by process 0. \*\*\*\*\*\*\*\*\*\*\*\*\*\*\*\*\*\*\*\*\*\*\*\*\*\*\*\*\*\*\*\*\*\*\*\*\*\*\*\*\*\*\*\*\*\*\*\*\*\*\*/ #include <stdio.h>#include <string.h> #include "mpi.h"

main(int argc, char\* argv[])

{

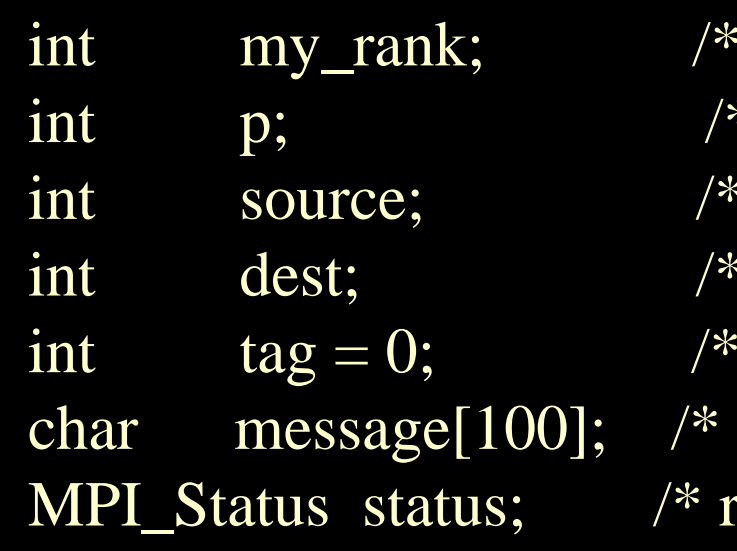

rank of process  $*$  / number of processes \*/ rank of sender  $*$ / rank of receiver  $*$ tag for messages  $*$ storage for message  $*$ eturn status for receive  $*/$ 

```
Aug. 6-7, 2009 Iowa HPC Summer School
/* Start up MPI */
MPI_Init(&argc, &argv);
```
/\* Find out process rank \*/ MPI\_Comm\_rank(MPI\_COMM\_WORLD, &my\_rank); printf("my\_rank is %d\n", my\_rank);

```
/* Find out number of processes */
MPI_Comm_size(MPI_COMM_WORLD, &p); 
printf("p, the total number of processes: %d\langle n", p);
```

```
if (my_rank != 0)
```
{

```
Iowa HPC Summer School
  /* Create message */
sprintf(message, "Greetings from process %d!", my_rank);
dest 6-70009
```
 $\frac{7}{8}$  Use strien+1 so that '\0' gets transmitted \*/ MPI\_Send(message, strlen(message)+1, MPI\_CHAR, dest, tag, MPI\_COMM\_WORLD);

}

{

```
else /* my_rank == 0 */
```

```
for (source = 1; source < p; source +)
{ MPI_Recv(message, 100, MPI_CHAR, source, tag, 
     MPI_COMM_WORLD, &status);
   printf("%s \nightharpoonup", message);
```
}

}

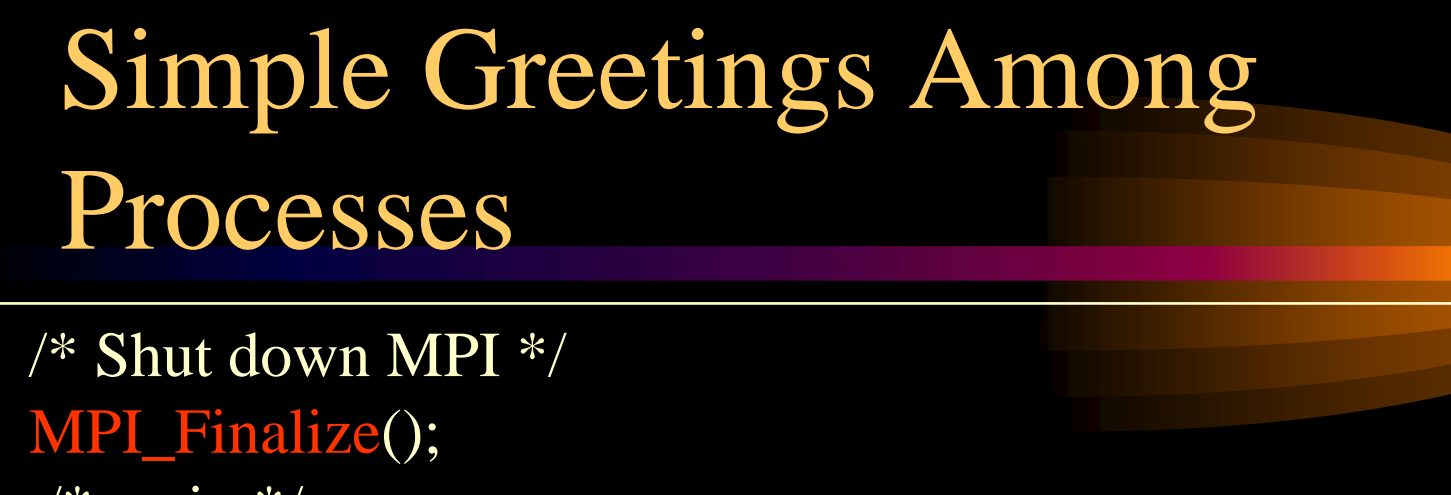

 $/*$  main  $*/$ 

#### **Commands:**

% cc -o greetings greetings.c -lmpi

% /bin/time mpirun -np 8 greetings

#### **Result:**

silicon % /bin/time mpirun -np 8 greetings my\_rank is 3 p, the total number of processes: 8 my\_rank is 4 p, the total number of processes: 8 my rank is  $0$ p, the total number of processes: 8 my\_rank is 1 p, the total number of processes: 8 Greetings from process 1! my\_rank is 2

p, the total number of processes: 8 my\_rank is 7 p, the total number of processes: 8 Greetings from process 2! Greetings from process 3! my\_rank is 5 p, the total number of processes: 8 Greetings from process 4! Greetings from process 5! my\_rank is 6 p, the total number of processes: 8 Greetings from process 6! Greetings from process 7!

real 1.501 user 0.005 sys 0.049

- Example 0: (in Fortran)
- c greetings.f -- greetings program
- c
- Send a message from all processes with rank  $!= 0$  to process 0.
- c Process 0 prints the messages received.
- c

c Input: none.

- Output: contents of messages received by process 0.
- c

c

- c Note: Due to the differences in character data in Fortran and char
- c in C, their may be problems in MPI\_Send/MPI\_Recv

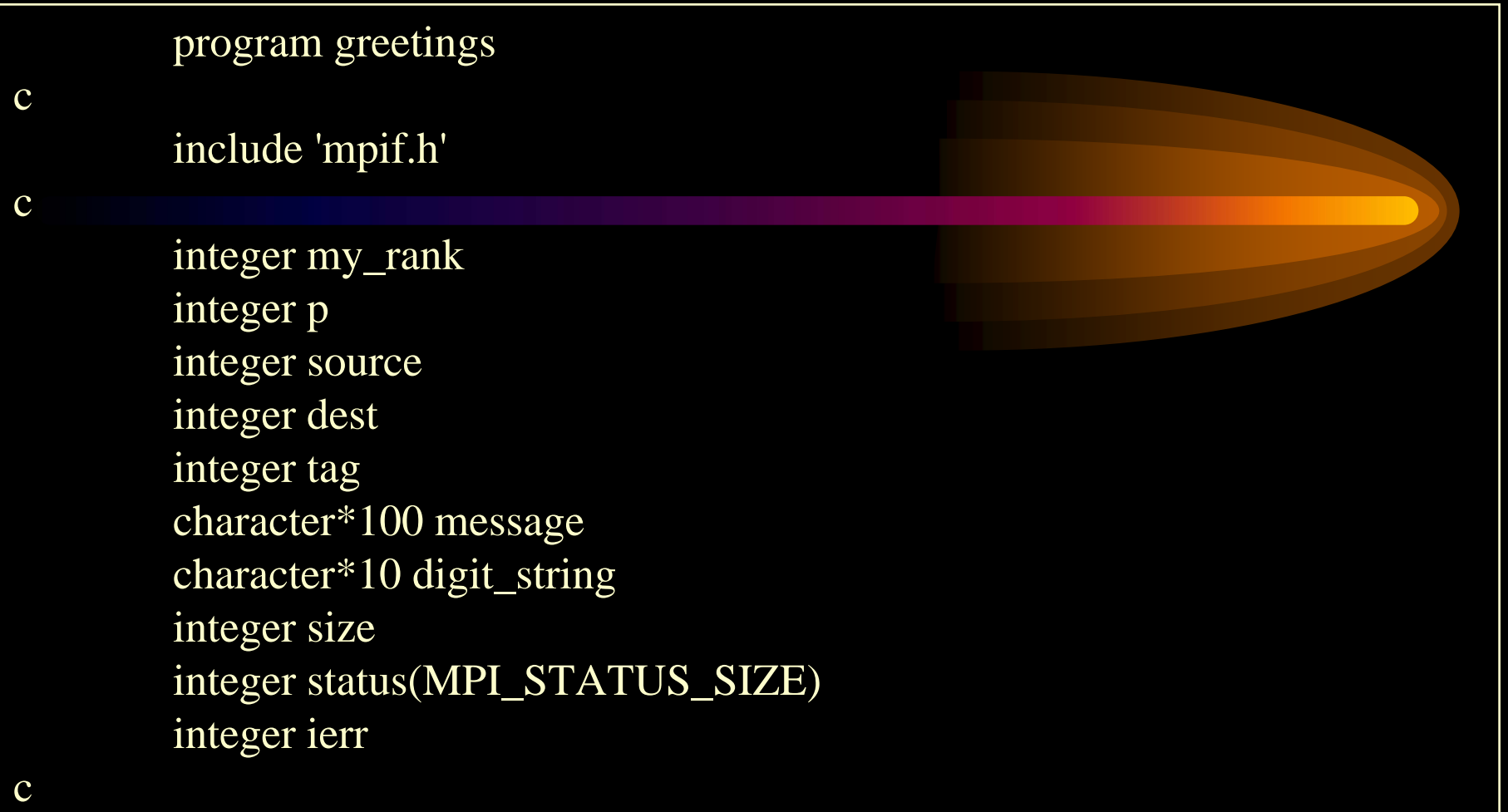

```
c functioninteger string_len
ccall MPI_Init(ierr)
ccall MPI_Comm_rank(MPI_COMM_WORLD, my_rank, ierr)
  call MPI_Comm_size(MPI_COMM_WORLD, p, ierr)
cif (my_rank.ne.0) then
    call to_string(my_rank, digit_string, size)
    message = 'Greetings from process!' // digit_string(1:size) +/dest = 0tag = 0call MPI_Send(message, string_len(message), 
     MPI_CHARACTER, dest, tag, MPI_COMM_WORLD, ierr)
  else
```

```
do 200 source = 1, p-1
  tag = 0call MPI_Recv(message, 100, MPI_CHARACTER, source,
  + tag, MPI_COMM_WORLD, status, ierr)
  call MPI_Get_count(status, MPI_CHARACTER, size, ierr)
  write(6,100) message(1:size)
 100 format(' ',a)
 200 continue
  endifccall MPI_Finalize(ierr) 
   stop
   endcc
```
cccccccccccccccccccccccccccccccccccccccccccccccccccccccccc

- c
- c Converts the integer stored in number into an ascii
- c string. The string is returned in string. The number of
- c digits is returned in size.

subroutine to\_string(number, string, size) integer number character  $*(*)$  string integer size

```
character*100 temp
integer local
integer last_digit
integer i
```

```
local = numberi = 0
```

```
c strip digits off starting with least significant
c do-while loop
100 last_digit = mod(local, 10)
           local = local/10
           i = i + 1temp(i:i) = char(last\_digit + ichar('0'))if (local.ne.0) go to 100
         size = ic reverse digits
         do 200 i = 1, size
           string(size-i+1:size-i+1) = temp(i:i)
200 continuecreturnend
```

```
c to_string
ccccccccccccccccccccccccccccccccccccccccccccccccccccccccccc
c Finds the number of characters stored in a string
cinteger function string_len(string)
        character*(*) string
ccharacter*1 space
        parameter (space = ')
        integer i
ci = len(string)
```

```
c while loop
 100 if ((string(i:i).eq.space).and.(i.gt.1)) then
            i = i - 1go to 100
         endif
cif ((i.eq.1).and.(string(i:i).eq.space)) then
           string len = 0else
           string len = iendif
creturnendc end of string_len
```
f77 -o greetings greetings.f -lmpi /bin/time mpirun -np 8 greetings

Greetings from process 1! Greetings from process 2! Greetings from process 3! Greetings from process 4! Greetings from process 5! Greetings from process 6! Greetings from process 7!

real 1.717 user 0.005 sys 0.040

- Anotomy of the first example
	- user issues a directive to the operating system that has effect of placing a copy of the executable program on each processor
	- each processor begins execution of its copy of the executable code
	- different processes can execute different statements by branching within the program base don their process ranks

Aug. 6-7, 2009 **Iowa HPC Summer School** 

- MPI is not a programming language
- MPI is just a parallel library which contains many definitions of functions or subroutines
- MPI has its own data types with MPI\_ identifier and data-type definition in upper cases, such as

#### MPI Data-types

- MPI\_CHAR,
- MPI\_SHORT, MPI\_INT, MPI\_LONG,
- MPI\_UNSIGNED\_CHAR, MPI\_UNSIGNED
- MPI\_UNSIGNED\_SHORT, MPI\_UNSIGNED\_LONG,
- MPI\_FLOAT,
- MPI\_DOUBLE, MPI\_LONG\_DOUBLE
- MPI\_BYTE,
- MPI\_PACKED,
- MPI\_LONG\_LONG\_INT

- MPI\_Init() must be called before other MPI functions are invoked.
- MPI\_Finalize() must be called after the program is finished.

- MPI\_Comm\_rank() function returns the rank of a process in its second parameter.
- Syntax:

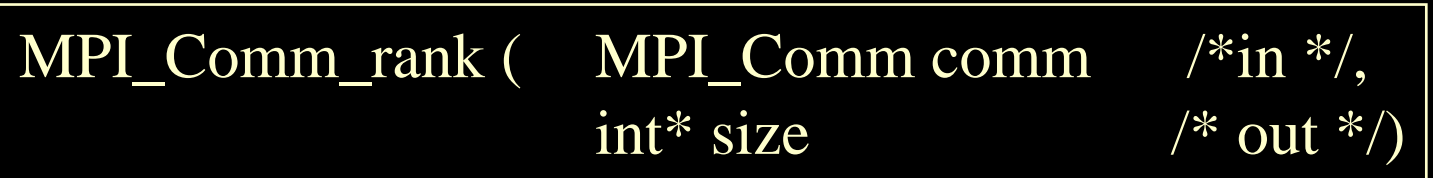

**Iowa HPC Summer School** -comm --- inter-communicator, ground or collection of process The function returns the rank in the group. Default value of comm is MPI\_COMM\_WORLD, all processes during execution

- MPI\_Comm\_size() function returns the number of processes in its second parameter.
- Syntax:

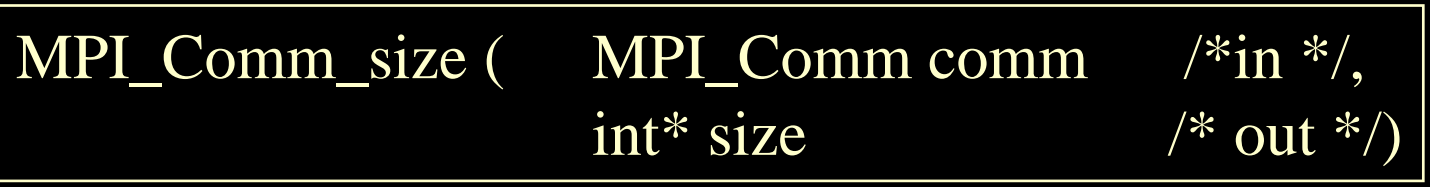

Aug. 6-7, 2009 **Iowa HPC Summer School** -comm --- inter-communicator, group or collection of process The function returns the total number of processes in the group. Default value of comm is MPI\_COMM\_WORLD, all processes during execution

- MPI\_Send and MPI\_Recv() functions are the most basic message-passing commands in MPI **library**
- Review basic message passing mechanism

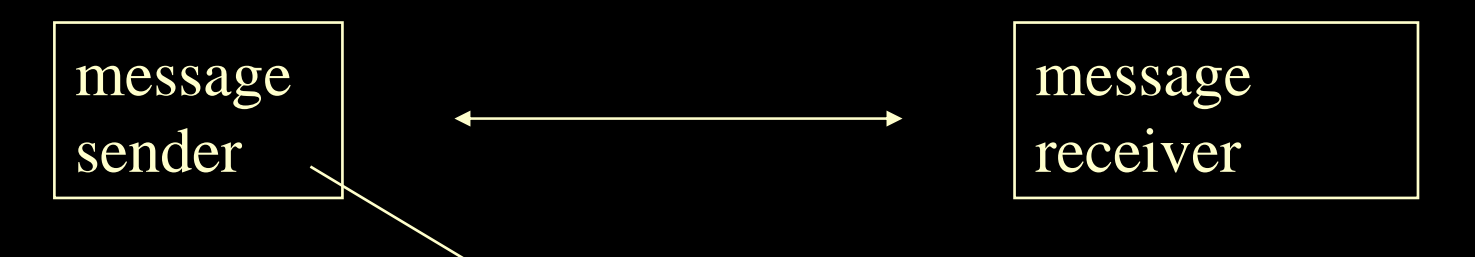

A**Add: Trove** information about succeiver's address, size, and subject compose message (letter); put in an envelop; stop by a poster office for stamping; drop to the mail box;

receive message (letter); distinguish the priority; sorting message; reply address; action, and return message back;

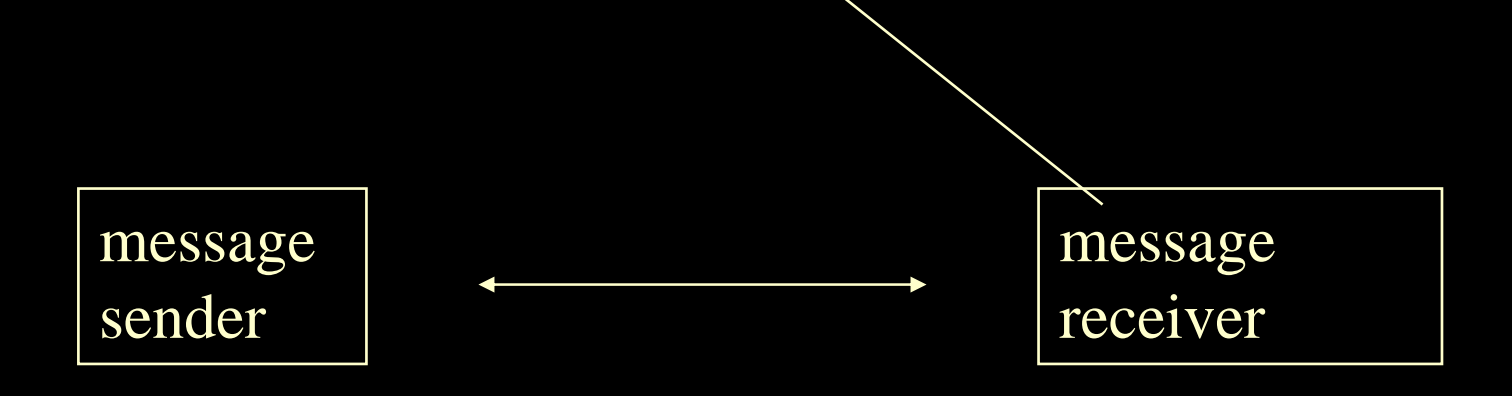

Key points: message subject, message format, message size

Aug. 6-7, 2009 Iowa HPC Summer School

- Solutions to message passing
	- each process sends two messages: one for method and another for actual message content
	- each processes send single message which contains both information. It should be encoded before sending and decoded after receiving.
	- tag communication signal with the envelop being sent out. MPI has its own tag identification numbers

- Communicator can specify the scope of process activities
	- Two processes using distinct communicator can not receive messaged from each other.
- The complete message passing envelop contains
	- the rank of the receiver
	- the rank of the sender
	- a tag

 $\frac{\text{Aug. 6-7}}{10}$   $\frac{2009}{100}$   $\frac{1}{\text{Aug. 6-7}}$   $\frac{2009}{1000}$   $\frac{1}{\text{Aug. 6-7}}$ 

#### MPI\_Send() syntax:

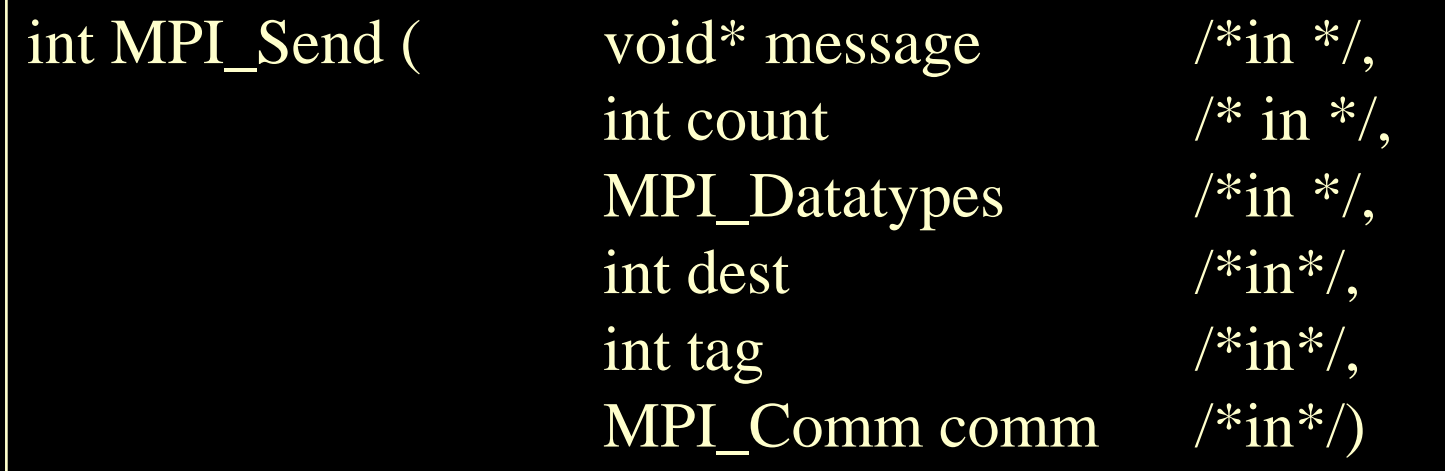

— **MPI\_R**ecv() syntax:

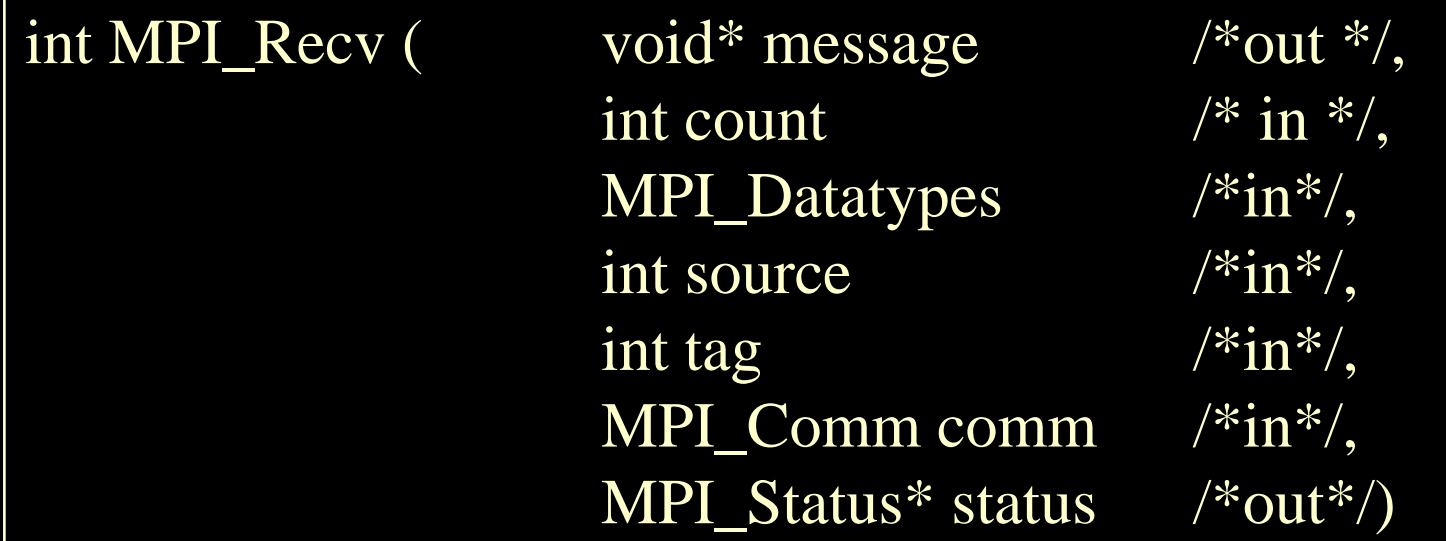

- The content of the massage are stored in a block of memory referenced by the variable message (In C it is a char array, while in Fortran it is a char variable.)
- Count and MPI\_Datatype specify how much allocated storage is needed for the message.
	- The amount of space allocated for receiving buffer does not have to match the exact amount of space the message being received
	- Make sure that there is sufficient storage allocated for receiving

Aug. 6-7, 2009 Iowa HPC Summer School

- The integer parameters "dest" in MPI\_Send() and "source" in MPI\_Recv() are, respectively, the ranks of the receiving and the sending processes.
	- dest in MPI\_Send() indicates the receiving process
	- source in MPI\_Recv() indicates the sending process
	- MPI\_ANY\_SOURCE can be used for any sending process rather than a particular sending process

- Parameter tag and comm are, respectively, the tag and communicator.
	- tag is a integer variable, specification of message passing mode
	- comm is the communicator, specification of collection of message passing process
	- $-$  In this example, tag is 0 and comm is MPI\_COMM\_WORLD, indicating all running processes during execution
	- MPI\_ANY\_TAG can be used in MPI\_Recv() for any tag.

- For example process A sends a message to process B
	- comm, which the process A uses, in its call to MPI\_Send() must ne identical to the argument that B uses in its call to MPI\_Recv(), while A must use a tag and B can receive with either an identical tag or MPI\_ANY\_TAG identical or MPI\_ANY\_TAG

MPI\_Send(,,,,tag, comm) MPI\_Recv(,,,,tag, coom)

 $\lim_{\epsilon \to 0}$  process  $\lim_{\epsilon \to 0}$  lowa HPC Summer School

Receiving process

- status of MPI\_Status in MPI\_Recv() returns information on the data that was actually received.
	- status is a variable of structure, defined as MPI\_Status, which has three members, one for source, one for tag and one for error code
		- status->MPI\_SOURCE
		- status->MPI\_TAG
		- status->MPI\_ERROR

• Either MPI\_Send() or MPI\_Recv() returns a error code in C, while the error code, passed back from the called subroutine to the calling code, is located as the last argument of the subroutine in Fortran with MPI.

• Exercise:

1. Modify greetings.c (or greetings.f) so that process 0 send a "string" message to all the other processes. The receiving processes receive and then print the message on screen.

Aug. 6-7, 2009 Print out the values. 2. Modify greetings.c (or greetings.f) so that process u send a "integer" message to processes v and w. The v and w calculate the square and cubic values, respectively, based on the received integer.